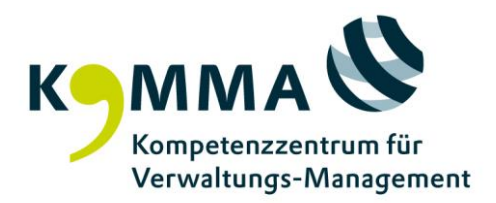

Seminar-Nr. 10126

## **Flipped Classroom**

Termin 11.10.2024 , 6 Stunden 11.10.2024 von 10:00 bis 16:00 Uhr

## Zielgruppe

Alle haupt- und nebenamtlichen Lehrkräfte im Ausbildungszentrum für Verwaltung, die über geringe Lehrerfahrung verfügen und sich ein Basiswissen oder Spezialwissen in einem spezifischen Bereich aneignen möchten bzw. für erfahrene Lehrkräfte, die sich aufbauendes Wissen aneignen möchten.

Diese Veranstaltung eignet sich ferner sehr gut für alle Personen aus öffentlichen Einrichtungen des Bundes, des Landes und der Kommunen und aus der Privatwirtschaft, die sich mit didaktischen Grundlagen vertraut machen bzw. die angebotenen Systeme und Tools in ihrem Bereich zukünftig nutzen möchten.

## Inhalte

Lernprozesse in formalen Bildungsarrangements umfassen häufig die folgenden Teilschritte: 1) Aneignen von neuen Inhalten, 2) Verständnis der Inhalte, 3) Anwenden der Inhalte an Übungsaufgaben.

Traditionell bieten Lehrveranstaltungen eine intensive Unterstützung beim ersten Schritt, also bei der strukturierten Aufnahme von Informationen durch Vorlesungen, Unterrichtsgespräche, Referate oder solchen Gruppenaufgaben, die die Recherche neuen Wissens fokussieren. Die Schritte zwei und drei werden den Lerenden meist für das Selbstlernen zu Hause überlassen. Dabei sind dies die Teilschritte, die durch soziale Interaktion und intensives Feedback durch die Lehrenden in besonderem Maße profitieren. Das "Flipped Classroom-" oder auch "Inverted Classroom-Modell" greift diesen Gedanken auf. Die Lehrveranstaltung wird "umgedreht", das bedeutet, die Aneignung von neuen Inhalten findet durch die Teilnehmenden vor der Veranstaltung in Eigenarbeit statt, sodass in der Vorlesung oder im Seminar mehr Zeit bleibt, um an der Vertiefung der Inhalte zu arbeiten.

Damit dieser einfache Grundgedanke in der Lehrpraxis lebendig werden kann und Dynamik entwickelt, sind einige wichtige Fragen zu beantworten:

- Welche Inhalte eignen sich, um ausgelagert zu werden?
- Wie müssen Inhalte aufbereitet sein?
- Welcher Arbeitsumfang ist realistisch?

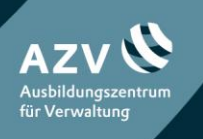

KOMpetenzzentrum für Verwaltungs-MAnagement Heintzestraße 13 D-24582 Bordesholm

TEL 04322 693-100 FAX 04322 693 - 531 MAIL service@komma-sh.de WEB WWW.komma-sh.de

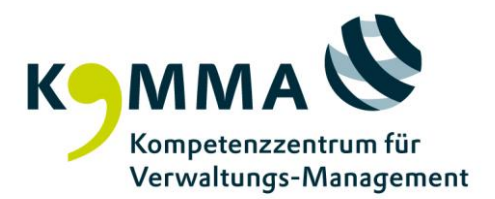

- Wie wird gewährleistet, dass Lernende sich vorbereiten?
- Wie kann man aussagekräftiges Feedback für Lernende bereitstellen?
- Welche Möglichkeiten hat man, um die Präsenzzeit interaktiv zu nutzen?

Ziele und Methoden

- Die Teilnehmenden können geeignete Lernziele für die Selbstlernphase und die Präsenzphase definieren
- Die Teilnehmenden können verschiedene Möglichkeiten zur Aufbereitung von Selbstlernmaterial benennen und die für ihre Lehrveranstaltung adäquaten auswählen
- Die Teilnehmenden sind in der Lage, motivationsrelevante Rahmenbedingungen für die Lernenden zuanalysieren und konstruktiv zu gestalten
- Die Teilnehmenden können eine Auswahl an möglichen Methoden für die Präsenzphase benennen und einsetzen
- Die Teilnehmenden sind sich der Relevanz von inhaltlichem Feedback an Lernende bewusst und können erste Methoden für Feedback einsetzen

Eine Woche vor Beginn des Workshops erhalten die Teilnehmenden Vorbereitungsaufgaben zur Wiederholung notwendiger didaktischer Grundlagen. Der Workshop kombiniert meist kurz gehaltene Inputphasen zu den Themen mit Selbstarbeitsphasen zum Übertrag auf die eigene Lehrveranstaltung sowie Gruppenarbeitsphasen zur Entwicklung von Ideen und gegenseitigem Austausch. Die im Workshop eingesetzten Methoden stehen dabei in Kongruenz zu möglichen Methoden für die Lehrveranstaltungen. Angereichert werden die Inputs und Arbeitsphasen durch Praxisbeispiele und Erfahrungsberichte des Workshopleiters.

## Zusätzliche Hinweise

Als haupt- oder nebenamtliche Mitarbeitende im AZV (von VAB; FHVD und KOMMA) können Sie an dieser Veranstaltung kostenfrei teilnehmen.

Im [Lehrimpuls: Die Macht der Umkehr – mit dem Flipped Classroom die Lehre auf den Kopf](https://veranstaltungen.komma-sh.de/details.xhtml?id=131616)  [stellen \(10145\)](https://veranstaltungen.komma-sh.de/details.xhtml?id=131616) können Sie sich zunächst einen Überblick über das Thema verschaffen.

Referent/-in Daniel Al-Kabbani, Creaversity

**Ort** Online-Seminar LERNWELT

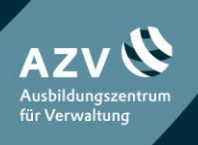

KOMpetenzzentrum für Verwaltungs-MAnagement Heintzestraße 13 D-24582 Bordesholm

TEL 04322 693-100 FAX 04322 693 - 531 MAIL service@komma-sh.de WEB WWW.komma-sh.de